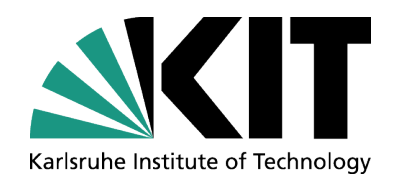

# **JRODOS : Real-time online decision support system for nuclear emergency management**

- **Wolfgang Raskob, Claudia Landman, Dmytro Trybushnyi**
- Karlsruhe Institute of Technology (KIT)

#### Institute of Nuclear and Energy Technologies

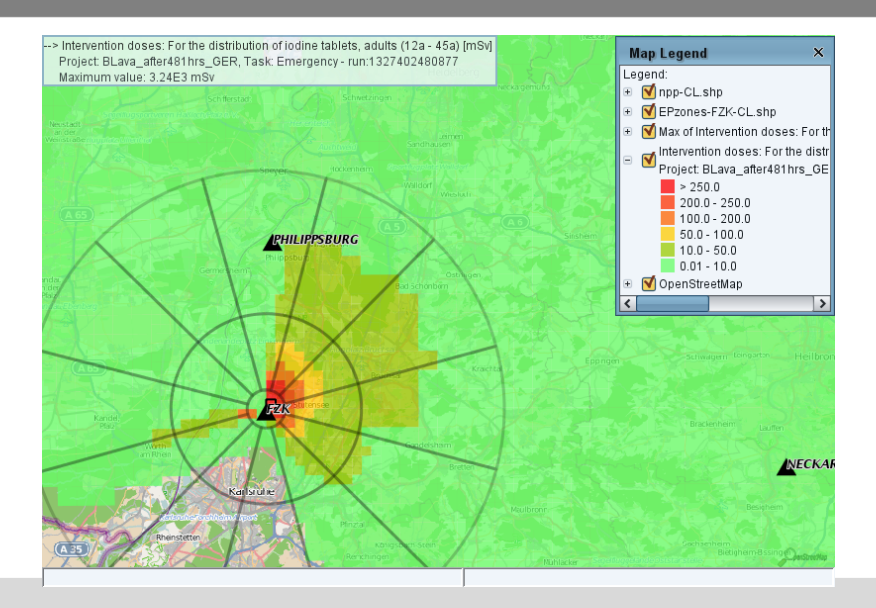

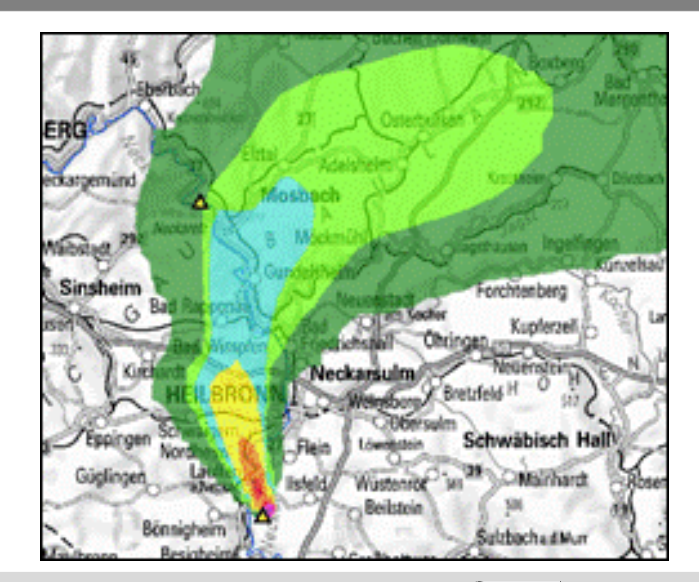

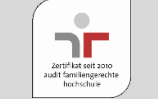

# **Key features of JRODOS Real-time On-line Decision Support system**

■ Multi-user operation in national/regional emergency centres for off-site nuclear emergency management

> **RODOS** installation **RODOS** user - planned **RODOS** local users

- **Provision of information for** decision-making
	- on local / national / regional / European scales,
	- in the early and later phases,
	- for all relevant emergency actions and countermeasures.
- Wide IT applicability HP-UX and Linux (RODOS), Microsoft Windows, Linux and Mac OS (JRodos)

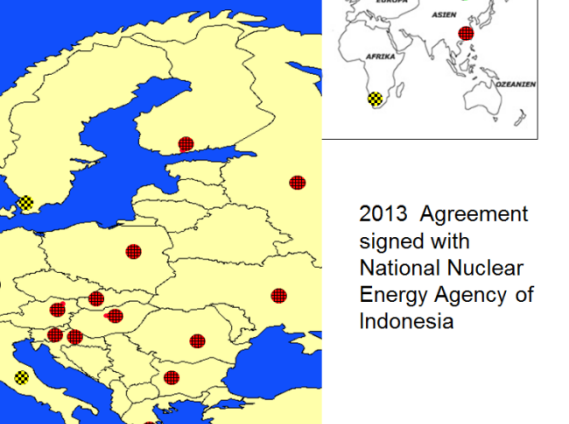

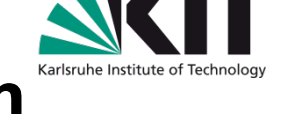

### **JRodos software structure**

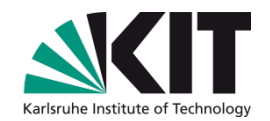

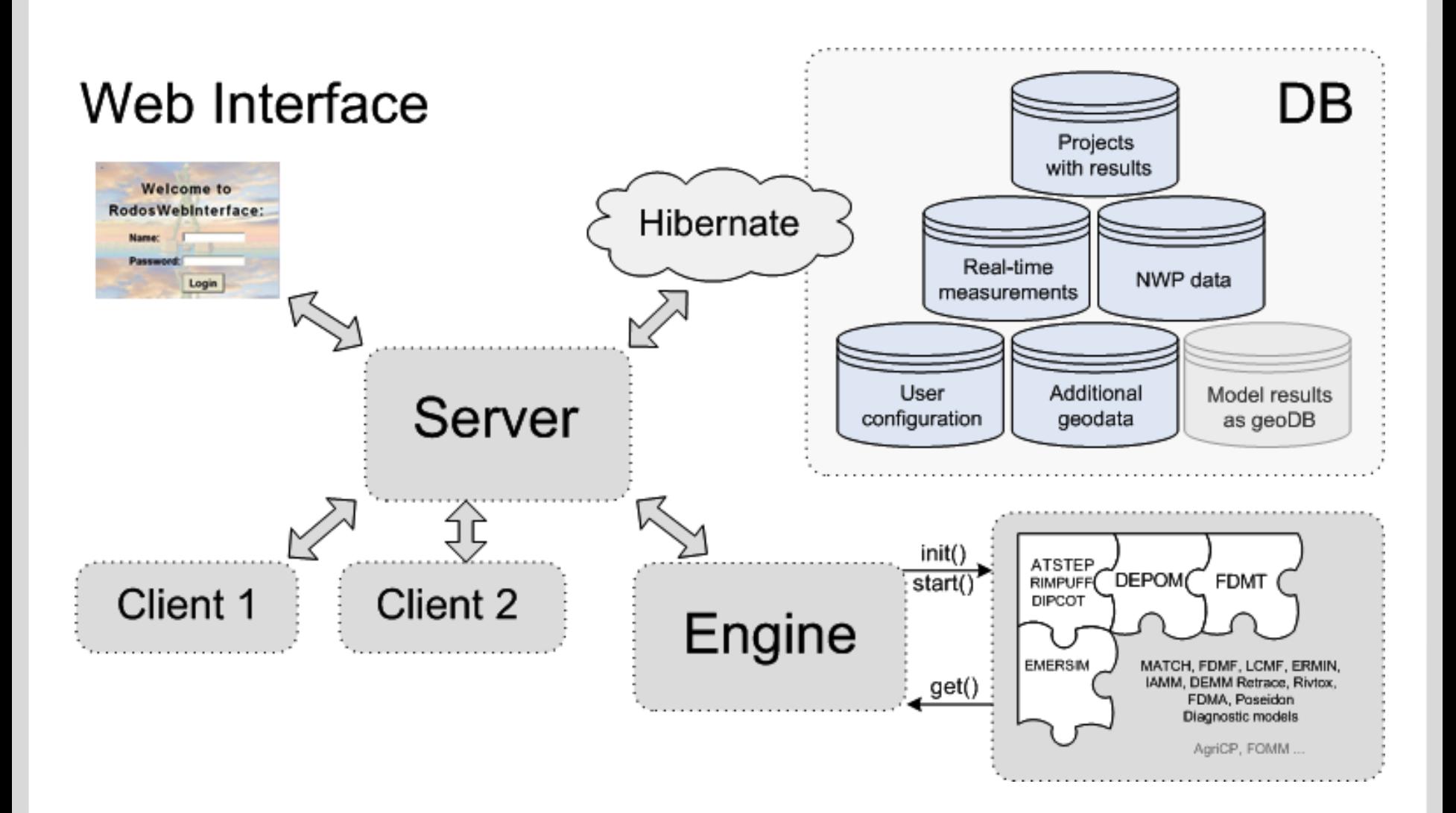

#### **General JRodos ingredients and results**

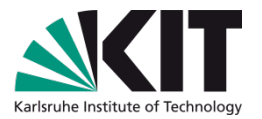

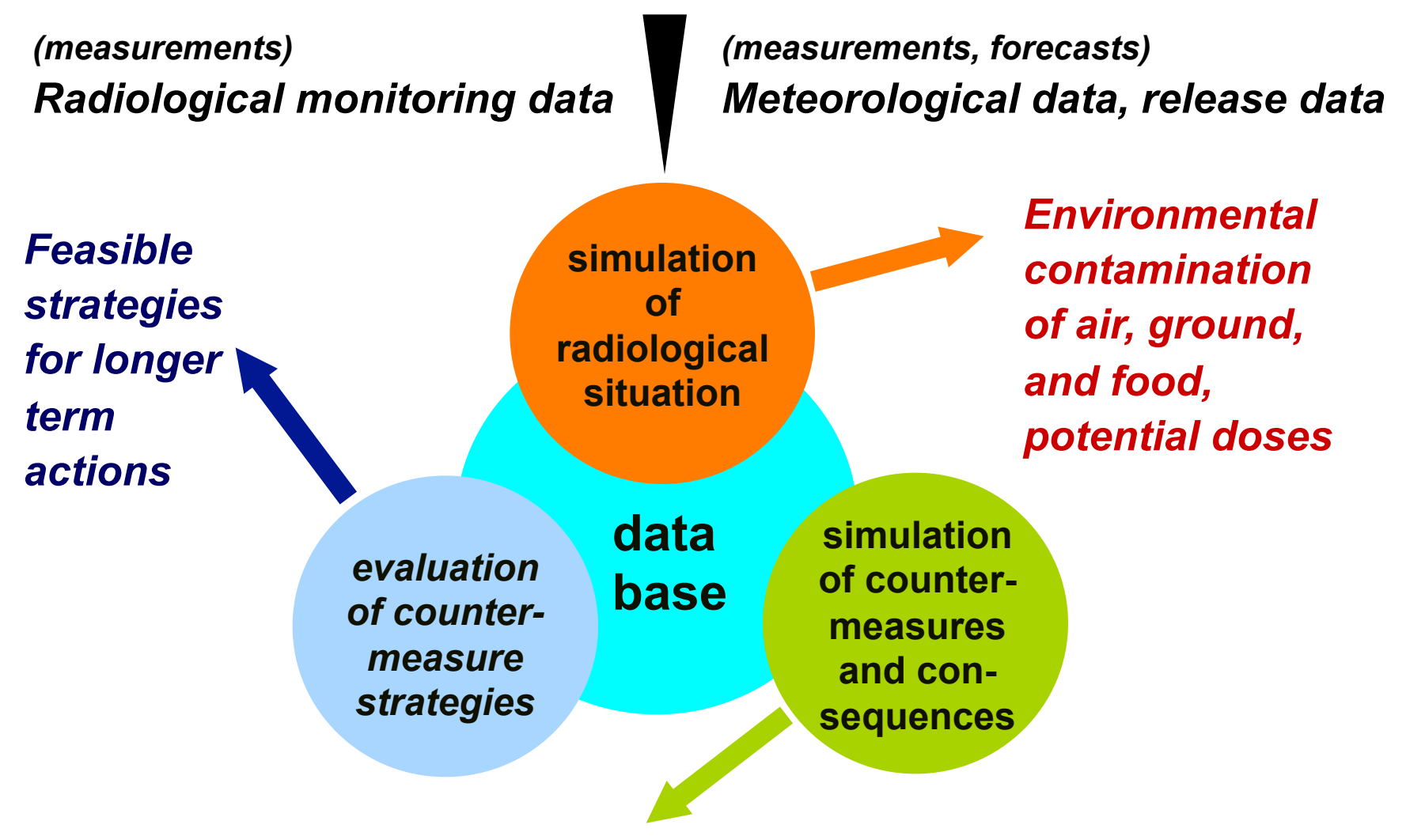

*Areas and people affected, doses, health effects, effort, costs* 

### **JRodos products relevant for early and late phases**

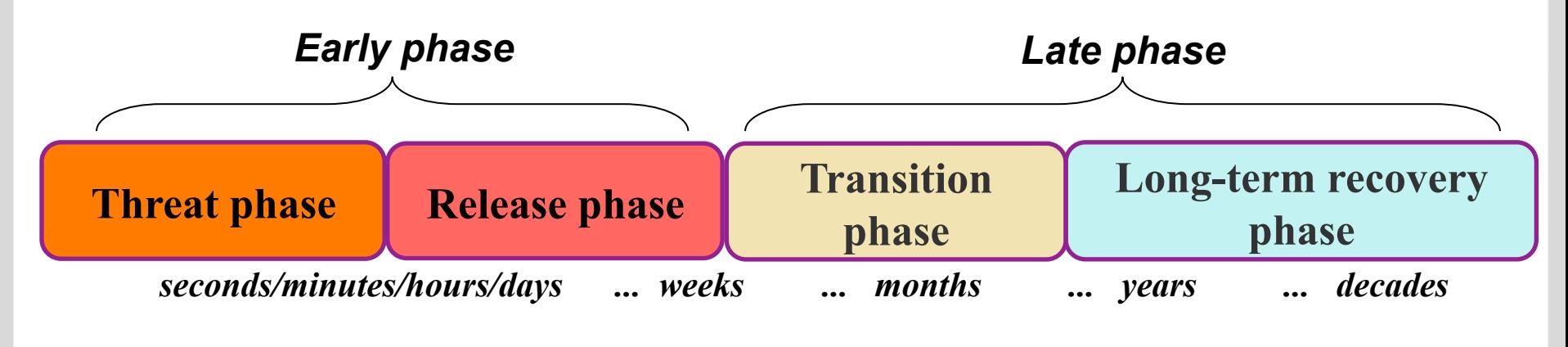

*Radiological situation; early countermeasures; reduction of contamination*

**JRodos "Emergency" chain models**  (atmospheric dispersion, early actions, food chain)

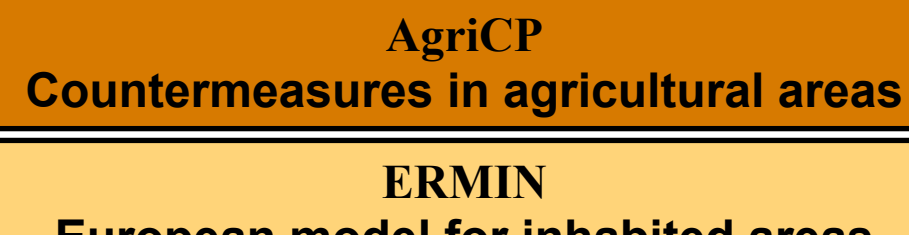

**European model for inhabited areas (decontamination, relocation)**

#### **JRodos EMERGENCY chain models - Overview**

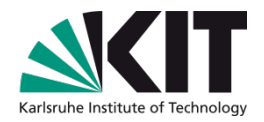

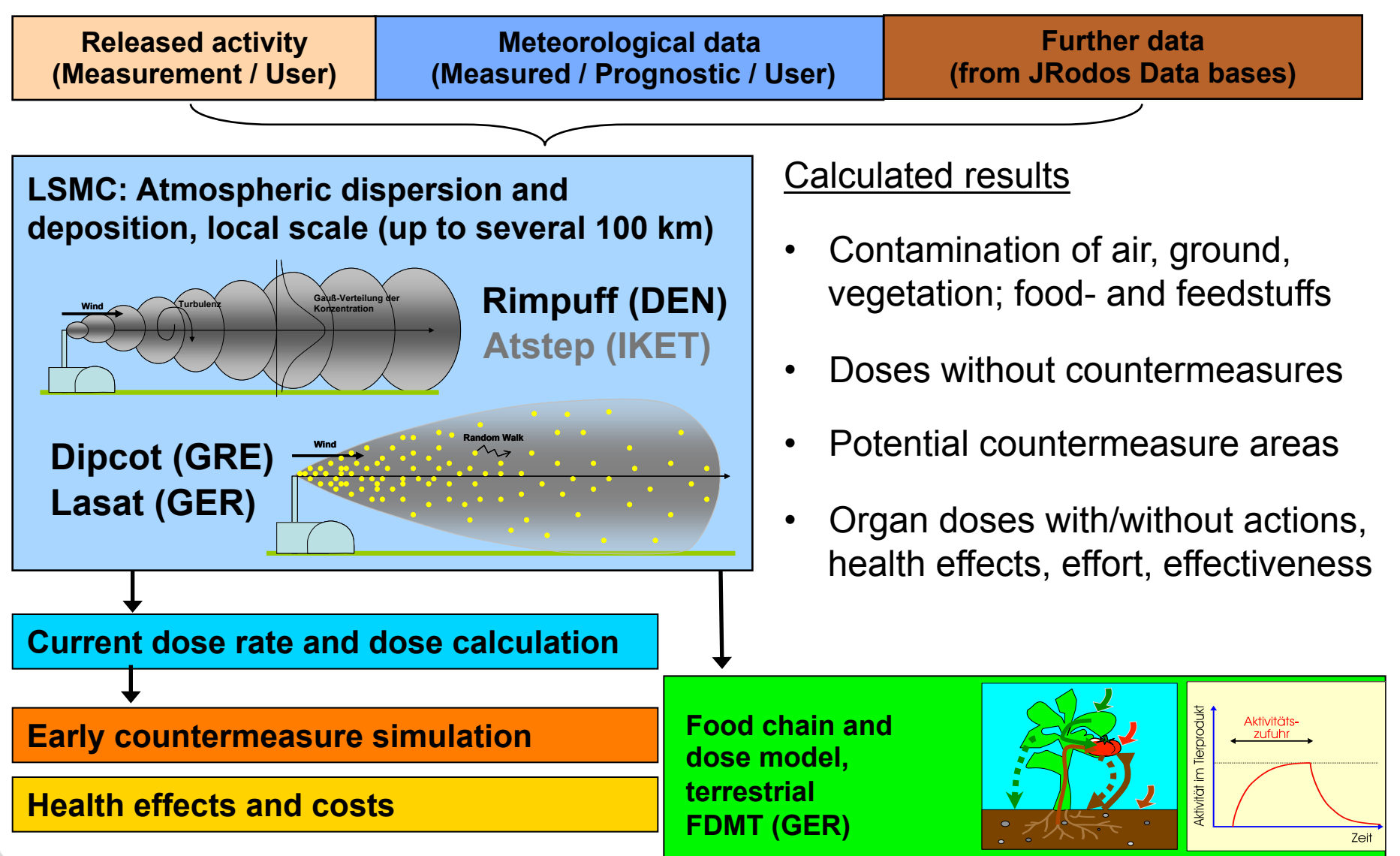

#### **LSMC: Role of Meteorological Pre-Processor**

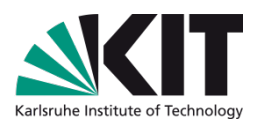

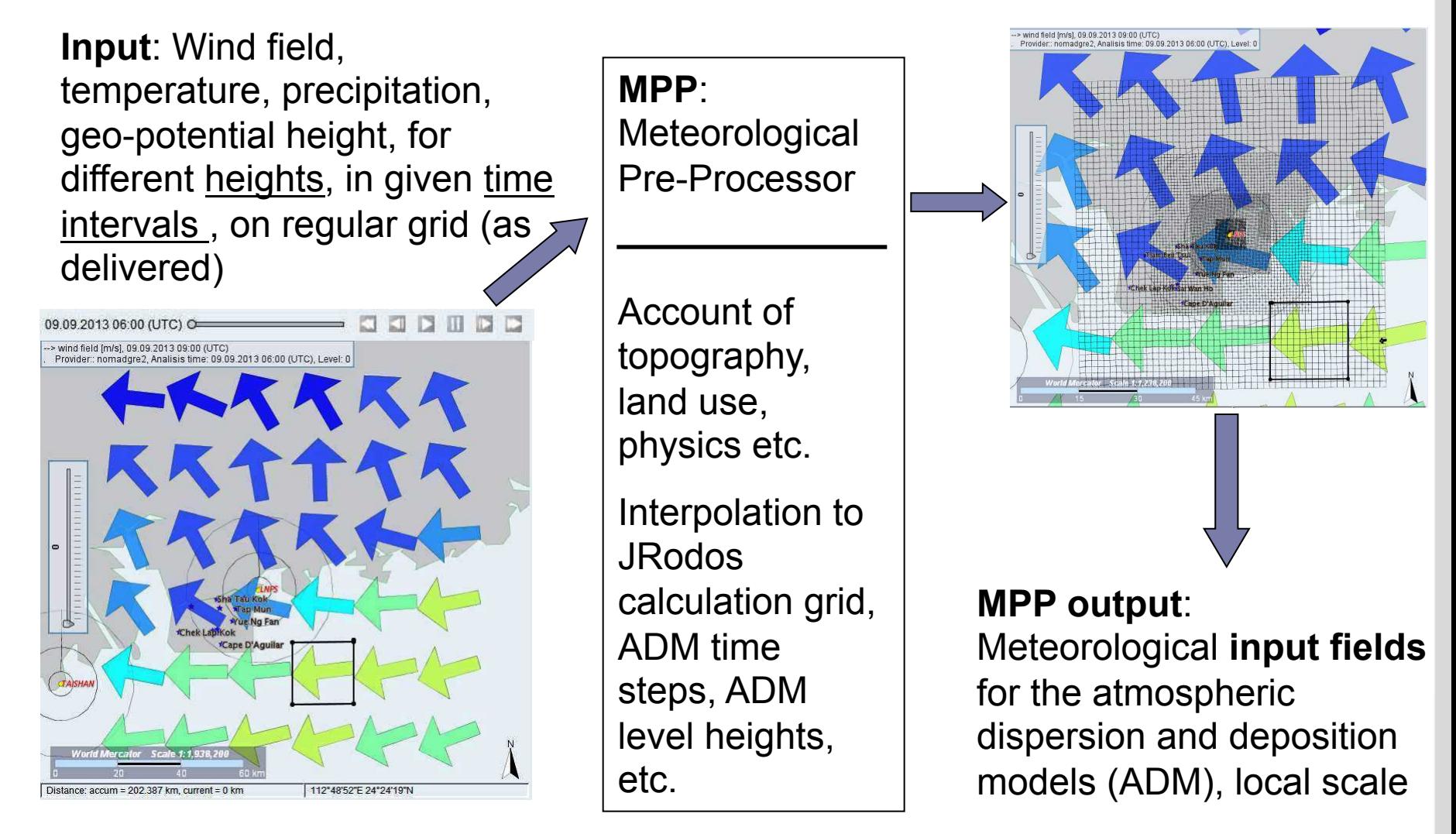

Example: NOMADS re-analysis data in GRIB2 format (pixel size 0.5 degree)

## **Near-range ADM models**

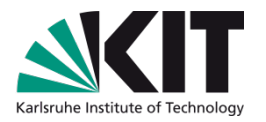

- Several models for atmospheric dispersion and deposition in the near range (historical):
	- Gauß-"puff"-models ATSTEP (KIT, Karlsruhe, not longer fully supported) and RIMPUFF (DTU, Roskilde)
	- For complex terrain: Particle model DIPCOT (Demokritos, Athens)
	- For powerful servers: Lagrange Particle Model LASAT (with licence)

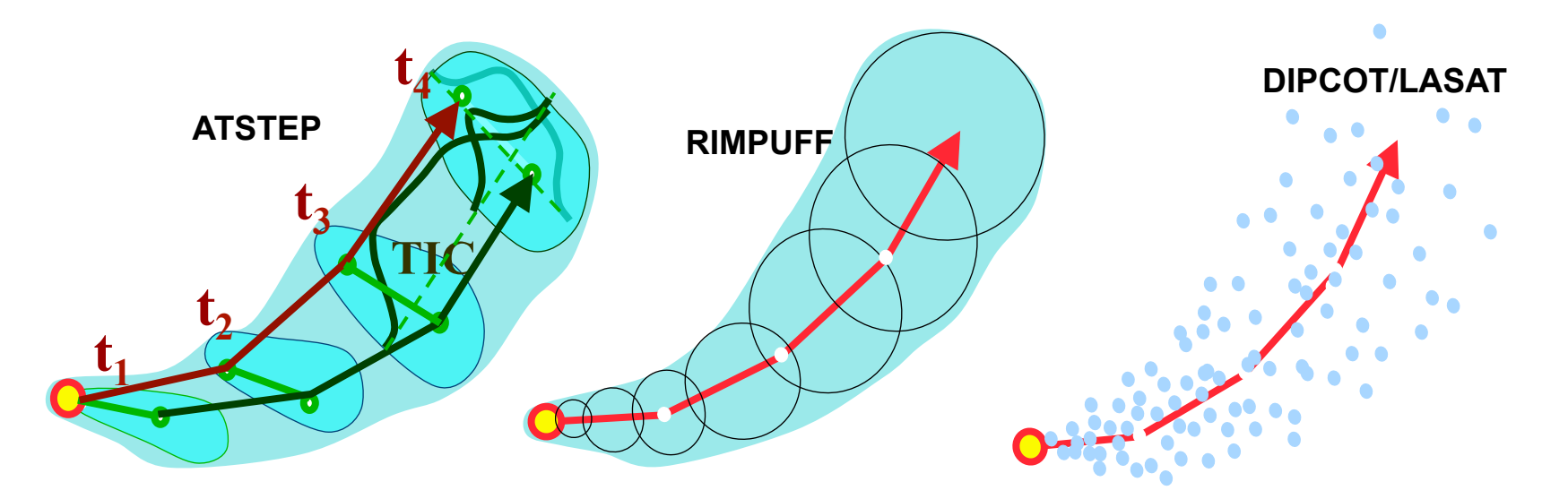

#### **Source term estimation**

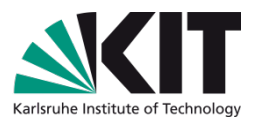

- Source term: quantities of released radionuclides to the atmosphere
- Difficult to estimate and very important for the prognoses
- Computational tools: combination in an optimal way of measurements with modelling results – "inverse" modelling
- Simple and fast method
	- Dose rate measurements "at the NPP fence", sensitivity curves at monitoring positions – considering several parameters and their uncertainties, total release quantities of radionuclides
- More advanced method
	- Variational principles, cost function minimization, dose rate or concentration measurements at all distances, source-receptor functions calculated by Lagrangian dispersion model, time varying releases, multi-nuclide releases

#### **Calculated gamma dose rate in detector points was used as measurements**

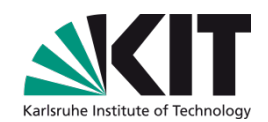

Calculated field of gamma dose rate with 'true' source term Calculated gamma dose rate field with adjusted source term (underestimated by some few times) > Detectors grid<br>| Project: hmeln-rttf-run, Task: LSMC - run:Zane **Map Legend** Exercise Total effective gamma dose rate, all nuclides [mSwh], 26.12.2015 11:50 (UTC) npp<sup>1</sup> Project: hmeln-rttf-run, Task: LSMC - run:Zane Detectors grid Exercise Maximum value: 1.08E2 mSwh Project: hmeln-rttf-ru Exercise  $\bullet$  fifte Max of Total effective Total effective gamp Project: hmeln-rttf-ru Exercise  $\blacktriangleright$ 1F1  $1F0 - 1F1$  $1F-1 - 1F0$  $1E-2 - 1E-1$  $1E-3 - 1E-2$  $1E-4 - 1E-3$ 

#### **ICRP Screening tool of JRodos**

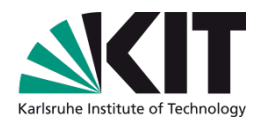

- **Objective**: consider the ICRP-103 recommendations for the planning of early phase countermeasures
- Realisation as "ICRP Screening" module in JRodos
- The ICRP Screening Tool fulfils three main requirements**:** 
	- Takes into account all terrestrial exposure pathways, including ingestion in one assessment
	- Considers sheltering, evacuation, relocation, food restrictions, and the use of iodine tablets for thyroid blocking, for reducing or avoiding doses
	- Identifies an action set for limiting the total effective equivalent dose received from all pathways over a given time period below a given reference level (residual dose)
- The residual dose can be selected by the user, same with the contribution of the ingestion pathways

#### **Main results of S-E-R+I screening analysis**

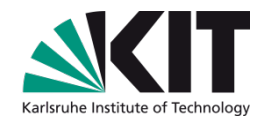

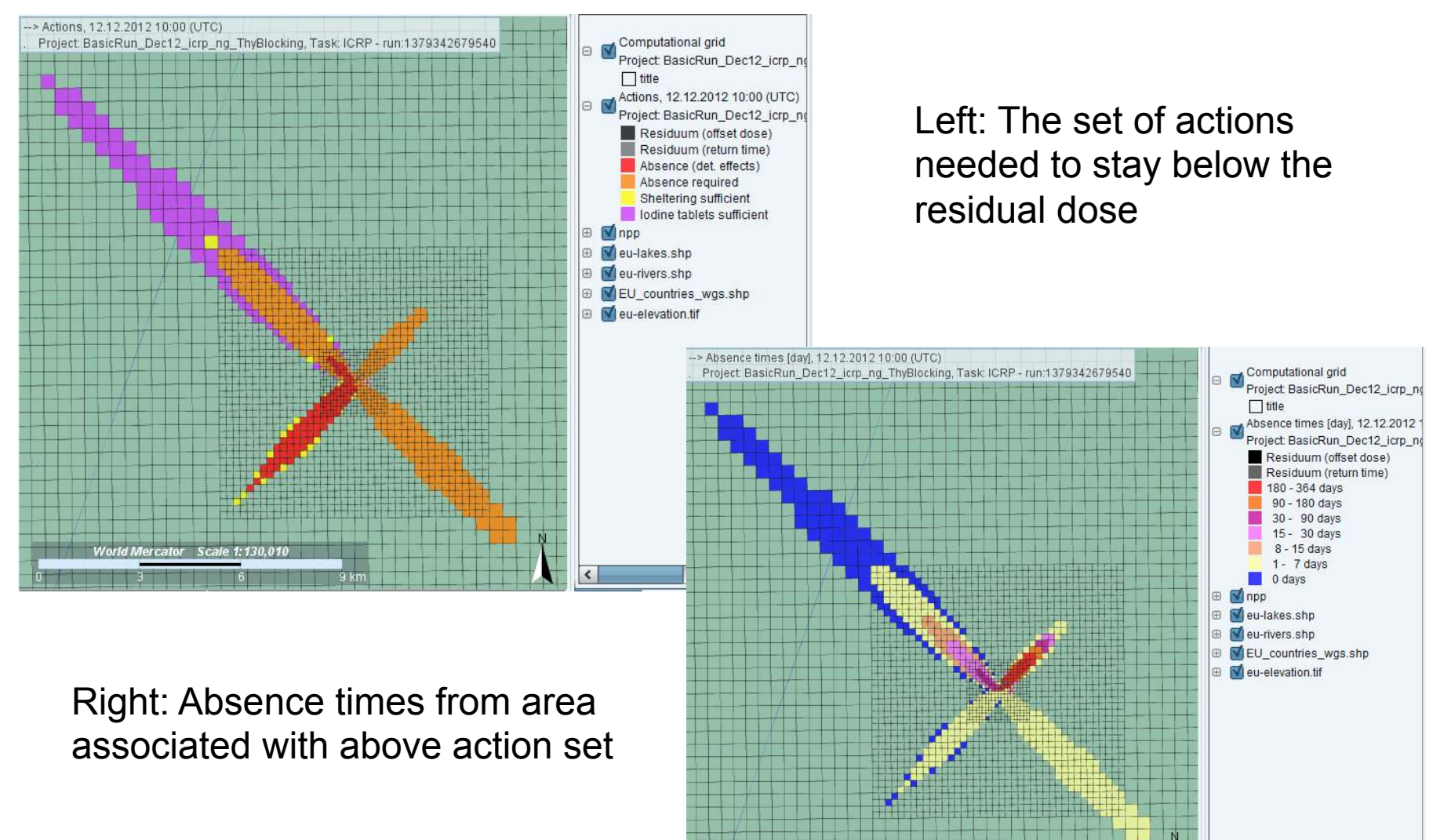

#### **Main results of ingestion screening analysis**

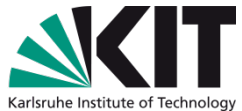

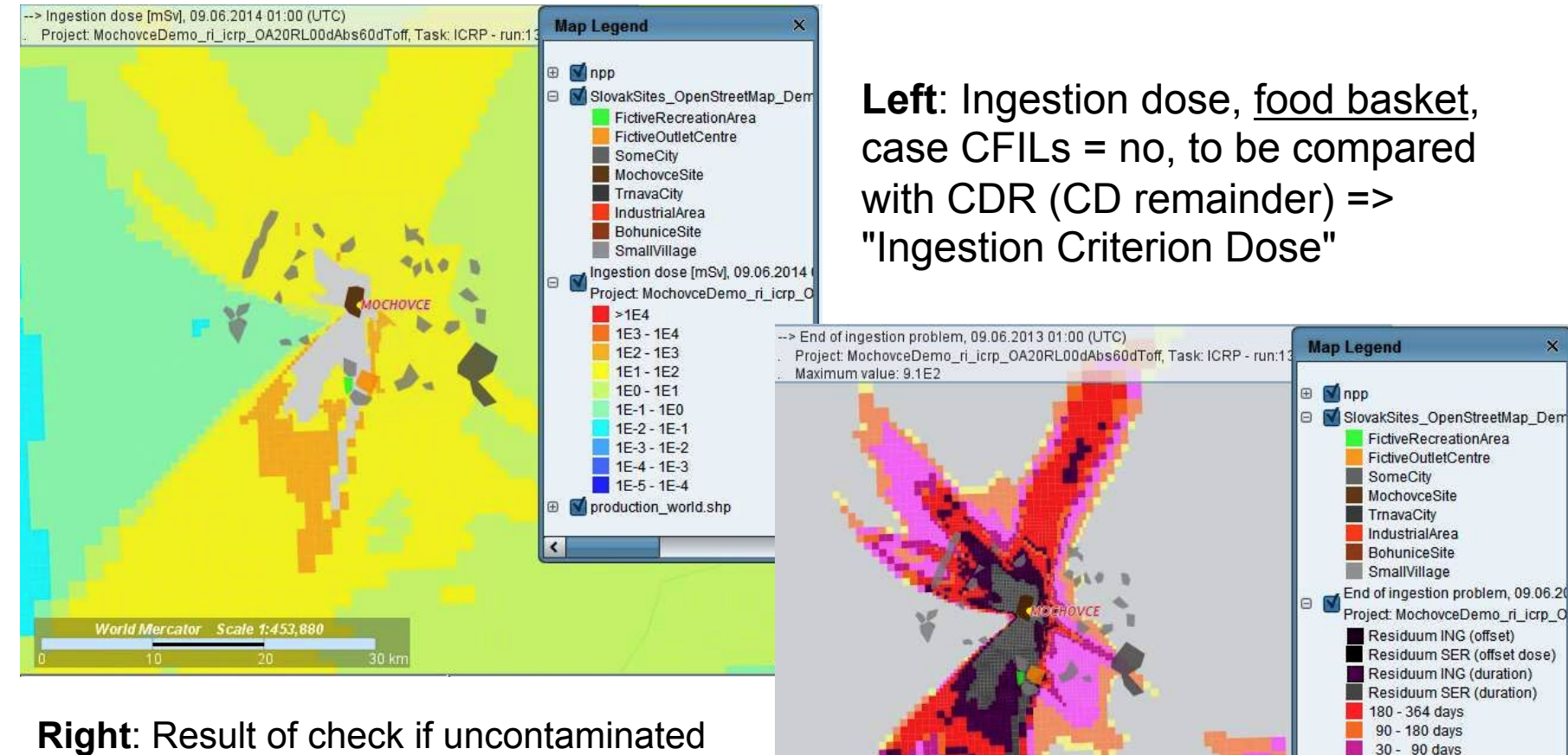

ercator Scale 1:542.9

food replacement would bring the ingestion dose below CDR. If yes, day is recorded when there is no longer an ingestion problem for the grid cell under consideration until the end of the first year.

**13** 24/05/17 JRodos – a modern DSS

15 - 30 days  $8 - 15$  days  $1 - 7$  days production\_world.shp

#### **Risk study type applications**

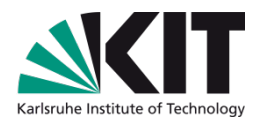

- Combine categorized source terms with a large number of weather sequences and require a large number of runs
- Carrying out was the domain of probabilistic risk assessment codes like COSYMA (Europe; KfK and NRPB, 1991) and MACCS (USA, Chanin et al., 1990)
	- These codes generate the complete result spectrum and perform the probabilistic analysis within one run
- Can nowadays also be tackled with modern decision support systems due the developments in information technology
- JRodos approach: Separate the result generation (with JRodos) from the statistical analysis (with external tool)

#### **The JRodos Statistic Output tool (1)**

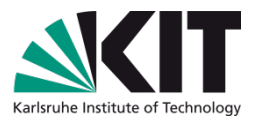

- The tool was introduced in 2014 on behalf of users with interest to generate with JRodos statistically distributed results by utilizing different weather sequences for risk study like applications
- Using the tool requires the presence of numerical weather forecast data covering the time period for the study, usually several years
- Once kicked, JRodos will automatically start one calculation for each day in the time period
	- Each day, a pre-defined scenario with fixed release location and source term is applied, but the starting time in the respective day is selected randomly
	- This produces a statistical distribution from the variation of the weather conditions

#### **Use Case: Statistic Output Generation tool application, carried out by a customer**

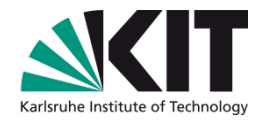

- Given task: Investigate the long- and short term consequences of a **severe accident for each reactor in the country**
- **The customer adapted JRodos for the country (NWP data, radio**ecological regions with parameters for FDMT, ...)
- One accident per day from a 12 month period in 2013/14
- Postprocessing of data with MATLAB.
- **For each release time, the maximum dose at a certain distance (from 1** km up to 800 km) was extracted.
- Average maximum dose and 95th percentiles were calculated for each distance

#### **Conclusions**

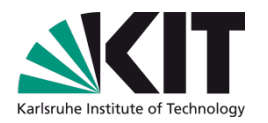

- JRODOS is applicable in all phases of an emergency
- It contains models for the atmospheric and aquatic pathways
- Customisation is possible to national conditions applying national criteria for evacuation, sheltering and iodine distribution
- **The ICRP Screening module allows to prepare countermeasure** strategies consistent with ICRP-103
- The Statistical output mode allows a "probabilistic" approach for preparing of countermeasure strategies
- As a result of the PREPARE project, source term estimations based on monitoring and dispersion modelling are possible to reduce uncertainty
- **In the new European project CONFIDENCE deals with uncertainty** handling and reduction in decision making for nuclear emergencies and prototypes will be implemented into JRodos

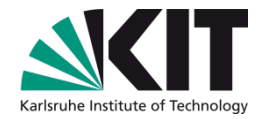

# **Thank you very much for your attention**

# **Questions?**

# **https://resy5.iket.kit.edu/**